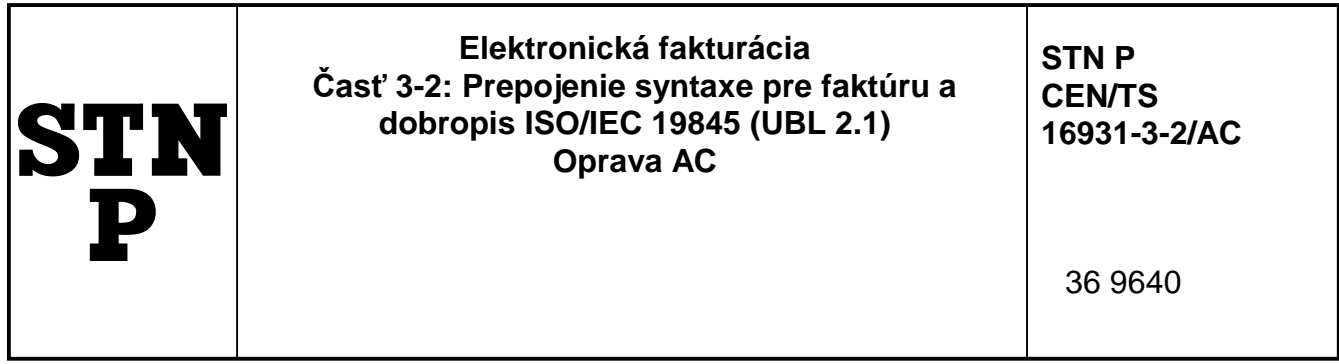

Electronic invoicing - Part 3-2: Syntax binding for ISO/IEC 19845 (UBL 2.1) invoice and credit note

Táto norma obsahuje anglickú verziu európskej normy. This standard includes the English version of the European Standard.

Táto norma bola oznámená vo Vestníku ÚNMS SR č. 10/18

Obsahuje: CEN/TS 16931-3-2:2017/AC:2018

#### **127377**

Úrad pre normalizáciu, metrológiu a skúšobníctvo Slovenskej republiky, 2018 Slovenská technická norma a technická normalizačná informácia je chránená zákonom č. 60/2018 Z. z. o technickej normalizácii.

# TECHNICAL SPECIFICATION SPÉCIFICATION TECHNIQUE TECHNISCHE SPEZIFIKATION

## **CEN/TS 16931-3- 2:2017/AC**

July 2018

**ICS** 35.240.20; 35.240.63

English version

Electronic invoicing - Part 3-2: Syntax binding for ISO/IEC 19845 (UBL 2.1) invoice and credit note

Facturation électronique - Partie 3-2 : Correspondance syntaxique pour les factures et les avoirs utilisant l'ISO/IEC 19845 (UBL 2.1)

Elektronische Rechnungsstellung - Teil 3-2: Umsetzung in die Syntax ISO/IEC 19845 (UBL 2.1) Rechnung und Gutschriftsanzeige

This corrigendum becomes effective on 18 July 2018 for incorporation in the official English version of the TS.

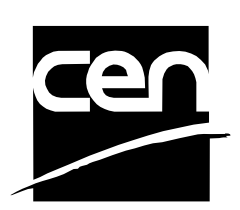

EUROPEAN COMMITTEE FOR STANDARDIZATION COMITÉ EUROPÉEN DE NORMALISATION EUROPÄISCHES KOMITEE FÜR NORMUNG

**CEN-CENELEC Management Centre: Rue de la Science 23, B-1040 Brussels**

© 2018 CEN All rights of exploitation in any form and by any means reserved worldwide for CEN national Members.

#### **1 Modification to Table 3**

- − In line BT-21, column Rule, add " Prepend #subject code# to the cbc:Note data element that contains the Note content (e.g. #AAG#CIF)."
- − In line BG-3, column Math, delete "CAR 3".
- − Replace BG-5 by BG-4.
- − In line BT-46, column Card., delete "n" and add "1".
- − In line BT-48, column Rule, add " with /cac:TaxScheme/cbc:ID = "VAT "
- − In line BT-63, column Rule, add " with /cac:TaxScheme/cbc:ID = "VAT"
- − In line BG-18, column Rule, add " with the identifier of the financial service nertwork in cbc:NetworkID. Examples: VISA, Mastercard…"
- − In line BT-111, column Rule, add " Use @currencyID = BT-6 if different from BT-5."
- − In line BT-118, column Rule, add " with cac:TaxScheme/cbc:ID = "VAT"

#### **2 Modification to Table 4**

- In line /Invoice/cbc:Note, last column, add the following " Prepend the subject code in the note element using #subject code#."
- − In line /Invoice/cac:AdditionalDocumentReference/cbc:ID, last column, add the following " Use cbc:DocumentTypeCode = "130"
- 

− In line, /Invoice/cac:AccountingSupplierParty/cac:Party/cac:PartyTaxScheme/cac:TaxScheme/cbc:ID, last column, add the following " for BT-31 and different from "VAT" for BT-32."

- − In line, /Invoice/cac:PayeeParty/cac:PartyIdentification/cbc:ID, last column, add the following " Use @schemeID = "SEPA"
- − In line /Invoice/cac:InvoiceLine/cac:Item/cbc:Description, delete "n"

#### **3 Modifications to Table 5**

- − In line BT-11, column Rules, add " with cbc:DocumentTypeCode = 50 (Validated priced tender from code list 1001.)"
- − In line BT-18, column Rules, add " Code = "130"
- − In line BT-21, column Rules, replace "Use" by "Prepend"
- − In line BG-3, column Match, delete "CAR 3"
- − In line BT-48, column Rules, add " with cac:TaxScheme/cbc:ID = "VAT"
- − In line BT-63, column Rules, add " with cac:TaxScheme/cbc:ID = "VAT"
- − In line BG-18, column Rules, add " with the identifier of the financial service nertwork in cbc:NetworkID. Examples: VISA, Mastercard…"
- − In line BT-111, column Rules, add " Use @currencyID = BT-6 if different from BT-5."
- − In line BT-118, column Rules, add " with cac:TaxScheme/cbc:ID = "VAT"
- − In line BT-123, column card., delete n and add 1.
- − In line BT-123, column Match, add CAR-3.
- − In line BT-151, column Rules, add " with cac:TaxScheme/cbc:ID = "VAT"
- − In line BT-154, column card., delete n and add 1.

#### **4 Modifications to Table 6**

- − In line /CreditNote/cbc:Note, last column, add the following " Prepend the subject code in the note element using #subject code#."
- − In line /CreditNote/cac:AdditionalDocumentReference/cbc:ID, last column, add the following " . Use cbc:DocumentTypeCode= "130."
- − In line /CreditNote/cac:AccountingSupplierParty/cac:Party/cac:PartyIdentification/cbc:ID, last column, add the following " . Use @schemeID = "SEPA"
- − In line /CreditNote/cac:AccountingSupplierParty/cac:Party/cac:PartyTaxScheme/cac:TaxScheme/cbc: ID, last column, add the following " for BT-31 and different from "VAT" for BT-32."
- − In line /CreditNote/cac:PayeeParty/cac:PartyIdentification/cbc:ID, last column, add the following " Use @schemeID = "SEPA."
- − In line /CreditNote/cac:CreditNoteLine/cac:Item/cbc:Description, second column, add 1 and delete n.

#### **5 Modification in 3.5**

*Replace "*the CEN FTP site" *with "*Github".

#### **6 Modifications in A.1**

Delete the last sentence of the clause.

#### **7 Modifications to Table A.1**

- − In line BT-21, column Content, replace the content by "AAG".
- − In line BT-24, column Content, replace the content by " urn:cen.eu:en16931:2017 ".

#### **8 Modification to Table A.2**

#### Replace:

 <cbc:Note>Alle leveringen zijn franco. Alle prijzen zijn incl. BTW. Betalingstermijn: 14 dagen netto. Prijswijzigingen voorbehouden. Op al onze aanbiedingen, leveringen en overeenkomsten zijn van toepassing in de algemene verkoop en leveringsvoorwaarden. Gedeponeerd bij de K.v.K. te Amsterdam 25-04-'85 ##Delivery terms</cbc:Note>

With:

 <cbc:Note>#AAG #Alle leveringen zijn franco. Alle prijzen zijn incl. BTW. Betalingstermijn: 14 dagen netto. Prijswijzigingen voorbehouden. Op al onze aanbiedingen, leveringen en overeenkomsten zijn van toepassing in de algemene verkoop en leveringsvoorwaarden. Gedeponeerd bij de K.v.K. te Amsterdam 25-04-'85</cbc:Note>

Replace:

 <cac:TaxScheme> <cbc:ID>VA</cbc:ID> </cac:TaxScheme>

With:

 <cac:TaxScheme> <cbc:ID>VAT</cbc:ID> </cac:TaxScheme>

(20 times)

#### **9 Modifications to Table A.3**

In line BT-24, column Content, replace by "urn:cen.eu:en16931:2017"

#### **10 Modifications to Table A.4**

Replace:

<cbc:DocumentType>Timesheet</cbc:DocumentType>

With:

<cbc:DocumentDescription>Timesheet</cbc:DocumentDescription>

Replace:

<cbc:DocumentType>EHF specification</cbc:DocumentType>

With:

<cbc:DocumentDescription>EHF specification</cbc:DocumentDescription>

#### **11 Modifications to Table A.5**

In line BT-24, column Content, replace the content by "urn:cen.eu:en16931:2017".

#### **12 Modifications to Table A.7**

In line BT-24, column Content, replace the content by "urn:cen.eu:en16931:2017".

#### **CEN/TS 16931-3-2:2017/AC:2018 (E)**

## **13 Modifications to Table A.9**

In line BT-24, column Content, replace the content by "urn:cen.eu:en16931:2017".

## **14 Modifications to Table A.10**

Replace:

<cbc:DocumentType>ATS130</cbc:DocumentType>

With:

<cbc:DocumentTypeCode>ATS130</cbc:DocumentTypeCode>

Replace:

<cbc:DocumentType>your sales slip</cbc:DocumentType>

With:

<cbc: DocumentDescription>your sales slip</cbc: DocumentDescription>

## **15 Modifications to Table A.11**

In line BT-24, column Content, replace the content by "urn:cen.eu:en16931:2017".

## **16 Modifications to Table A.13**

In line BT-24, column Content, replace the content by "urn:cen.eu:en16931:2017".

## **17 Modifications to Table A.15**

In line BT-24, column Content, replace the content by "urn:cen.eu:en16931:2017".

## **18 Modifications to Table A.16**

Replace:

```
 <cbc:DocumentType>ATS</cbc:DocumentType>
```
With:

<cbc:DocumentTypeCode>130</cbc:DocumentTypeCode>

## **19 Modifications to Table A.17**

In line BT-24, column Content, replace the content by "urn:cen.eu:en16931:2017".